2017 guardar un archivo de Adobe Illustrator con el comando  $\vert$  2017 Guardar como.

compatible activada. Esta

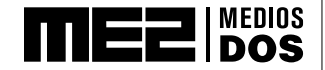

# **Bibliografía Obligatoria**

formato nativo de Illustrator, que aparece al

## **Primer Módulo**

• **Las siete columnas del diseño,** Gui Bonsiepe. En *Del objeto a la interfase.* Editorial Infinito. Buenos Aires, 1998

opción se encuentra en el cuadro de diálogo de las opciones de

- **Lo real y lo virtual,** Tomás Maldonado. En *Lo real y lo virtual.* Editorial Gedisa. Barcelona, 1999
- **Escenarios de diseño,** Martín Groisman.
- **El objeto inteligente y la emoción artificial,** Martín Groisman. Buenos Aires, 2013
- **El mundo como proyecto,** Otl Aicher. En *El mundo como proyecto*. Editorial Gustavo Gili
- **Capítulo 7. El acondicionamiento del territorio,** Guy Debord. En *La sociedad del espectáculo*. Revista Observaciones Filosóficas, 1967

## **Segundo Módulo**

• **Convergencia y divergencia de los medios,** Arlindo Machado. En *Miradas.* EICTV. La Habana, 2006

- **Video y teoría de las imágenes,** Philippe Dubois. En *Video, Cine, Godard.* Libros del Rojas, Universidad de Buenos Aires. Buenos Aires, 2000
- **La pantalla y el usuario,** Lev Manovich.

En *El lenguaje de los nuevos medios de comunicación. La imagen en la era digital.* Ediciones Paidós. Barcelona, 2005

- **Repensando a Flusser y las imágenes técnicas,** Arlindo Machado.
- **La imagen técnica de la fotografía y la síntesis numérica,** Arlindo Machado.

• **Tendencias recientes del audiovisual,** Arlindo Machado.

- En *El paisaje mediático.* Libros del Rojas, Universidad de Buenos Aires. Buenos Aires, 2000
- **De la linealidad a la multiperspectividad,** Donald Lowe.
- En *Historia de la percepción burguesa.* Fondo de la cultura Económica. México, 1986

compatible activada. Esta

Guardar como.

formato nativo de Illustrator, que aparece al

opción se encuentra en el cuadro de diálogo de las opciones de

guardar un archivo de Adobe Illustrator con el comando

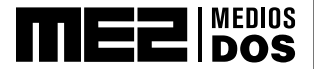

# **Bibliografía Obligatoria**

formato nativo de Illustrator, que aparece al

#### **Tercer Módulo**

compatible activada. Esta

Guardar como.

#### • **Tv: la transparencia perdida,** Umberto Eco.

En *El medio es el diseño. Estudios sobre la problemática del diseño y su relación con los medios de comunicación.* Jorge La Ferla y Martín Groisman (comp). Eudeba/Libros del Rojas, Buenos Aires, 2000

• **El (reality) show debe continuar,** Martín Groisman.

opción se encuentra en el cuadro de diálogo de las opciones de

guardar un archivo de Adobe Illustrator con el comando

#### • **La televisión tomada en serio,** Arlindo Machado.

En *El paisaje mediático*. Libros del Rojas, Universidad de Buenos Aires. Buenos Aires, 2000

# **Cuarto Módulo**

#### • **El advenimiento de los medios interactivos,** Arlindo Machado.

En *El medio es el diseño. Estudios sobre la problemática del diseño y su relación con los medios de comunicación.* Jorge La Ferla y Martín Groisman (comp). Eudeba/Libros del Rojas, Buenos Aires, 2000

• **¿Qué son los nuevos medios?,** Lev Manovich.

En *El lenguaje de los nuevos medios de comunicación. La imagen en la era digital*. Barcelona, Ediciones Paidós, 2005

# • **La vanguardia como software,** Lev Manovich.

Publicado en: manovich.net/DOCS/avantgarde\_as\_software.doc 1999

#### • **Aspectos de las estéticas en las telecomunicaciones,** Eduardo Kac.

Publicado en Siggraph Visual Proceedings, 1991

#### • **El arte de la telepresencia,** Eduardo Kac.

Publicado originalmente en Teleskulptur (Graz, Austria: Kulturdata, 1993)

#### • **El arte robótico,** Eduardo Kac.

Publicado originalmente en la web de Leonardo Electronic Almanac, Vol.5, N° 5, mayo de 1997

# • **Negociando el sentido: La imaginación dialógica en el arte robótico,** Eduardo Kac.

En *Proceedings of Computers in Art and Design Education Conference*. Universidad de Teesside, GB, 1999

#### • **Los armónicos de la interacción,** David Rokeby. En *Musicworks 46: Sound and Movement*. Primavera 1990

• **Espejos transformantes: subjetividad y control en los medios interactivos,** David Rokeby. En *Critical Issues in interactive media*. Suny press, 1995

# • **La construcción de la experiencia: la interfaz como contenido,** David Rokeby.

Publicado en *Digital Illusion: Entertaining the Future with High Technology*. Clark Dodsworth Jr. (contributing editor)

compatible activada. Esta

Guardar como.

formato nativo de Illustrator, que aparece al

opción se encuentra en el cuadro de diálogo de las opciones de

guardar un archivo de Adobe Illustrator con el comando